## Guía Ejercicios 001

1. Leer desde el teclado 5 números, calcular el promedio y la desviación estándar.

$$
\overline{x} = \frac{1}{N} \sum_{n=1}^{N} x_n
$$

$$
\sigma_x = \sqrt{\frac{1}{N} \sum_{n=1}^{N} (\overline{x} - x_n)^2}
$$

2. Determinar el área y perímetro de un octógono regular inscrito en un círculo de radio R que es conocido. El dato R debe ser ingresado por teclado. Considere el octógono formado por 8 triángulos y use el teorema del coseno  $c^2 = a^2 + b^2 - 2ab\cos(\alpha)$ 

 $\cos(\alpha) =$ *CateroAdyacente*/*Hipotenusa* 

- 3. A partir de los coeficientes a,b,c de la ecuación de la recta determinar La pendiente, Los coeficientes de la recta perpendicular que pasa por el punto (x0,y0). El programa debe ser capaz de leer, a,b,c,x0 e y0. Debe calcular m de la recta original. Debe calcular los valores a1,b1 y c1 de la recta perpendicular  $ax + by = c$
- 4. Un auto nuevo del año 2016 tiene un valor de \$5.000.000 su taza de depreciación es de \$250.000, su vida útil es de 10 años. Hacer un programa que calcule el valor del auto según el año que se este, por ejemplo que calcule el valor del auto en el 2019.

*CostoAnual CostoInicial Años Depreciación* \* *AñosVidaUtil CostoInicial TazaDepreciación Depreciación*

- 5. Calcula el precio de un viaje en taxi, tomando en cuenta el número de kilómetros que se van a recorrer, siendo el precio de la bajada de bandera \$300 y \$650 por kilómetro. La distancia debe ser ingresada por teclado
- 6. Se pide crear un programa que calcule el porcentaje de alumnos y alumnas de un salón de clase. Se debe ingresar el numero de alumnas y alumnos
- 7. En un hospital existen 3 áreas: Urgencias, Pediatría y Traumatología. El presupuesto anual del hospital se reparte de la siguiente manera:

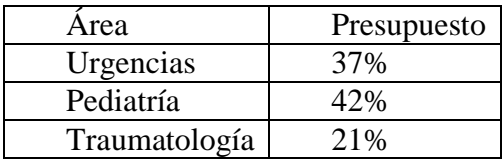

Obtener la cantidad de dinero que recibirá cada área para cualquier monto presupuestal. La cantidad debe ser ingresada por teclado

- 8. Leer tres números enteros de un Digito y almacenarlos en una sola variable que contenga a esos tres dígitos Por ejemplo si A=5 y B=6 y C=2 entonces X=562.
- 9. Obtener la edad de una persona en meses, si se ingresa su edad en años y meses. Ejemplo: Ingresado 3 años 4 meses debe mostrar 40 meses.
- 10. Elabore un programa que realice la conversión de cm. a pulgadas. Donde 1cm = 0.39737 pulgadas.
- 11. Elabore un programa que realice la conversión de libras a kilogramos. Donde 1  $Kg = 2.2046$  libras.
- 12. La presión, el volumen y la temperatura de una masa de aire se relacionan por la fórmula:

**masa = (presión \* volumen)/(0.37 \* (temperatura + 460))**

Calcular la masa del aire en una sala en función de la presión, volumen y temperatura. Estas, (presión, volumen y temperatura) deben ser ingresadas por teclado.

13. Programe la solución a un sistema de ecuaciones lineales de la forma. El programa debe leer los coeficientes A, B, C, D, E, F. Se recomienda llegar con lápiz y papel de manera analítica a una solución para los valores de x e y, en función de los coeficientes A, B, C, D, E, F. Después programe la solución. Analice los posibles resultados.

$$
Ax + By = C
$$
  

$$
Dx + Ey = F
$$

14. Programe la solución a un sistema de ecuaciones uno lineal y el otro cuadrático de la forma. El programa debe leer los coeficientes A, B, C, D, E, F, G. Se recomienda llegar con lápiz y papel de manera analítica a una solución para los valores de x e y, en función de los coeficientes A, B, C, D, E, F, G. Después programe la solución. Analice los posibles resultados.

$$
Ax + By = C
$$

$$
Dx^2 + Ex + Fy = G
$$

15. La solución para una ecuación de tercer grado está dada en la página web. El programa debe leer a,b,c,d y mostrar las tres soluciones

http://www.josechu.com/ecuaciones\_polinomicas/cubica\_solucion\_es.htm

$$
ax^3 + by^2 + cx + d = 0
$$